## **Expanded President's Cabinet Agenda December 2, 2020**

## **10:30 a.m. - 12:00 p.m.**

Zoom: https://cccconfer.zoom.us/j/92605398547

## *Members:*

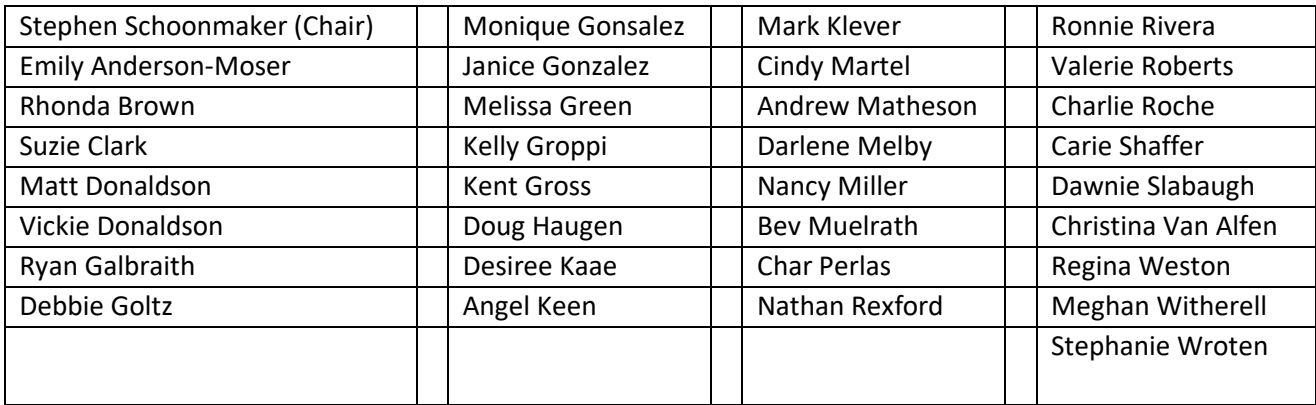

Agenda:

- 1. My Path presentation Val Roberts
- 2. All-College meeting December 4
	- a. Format Zoom or in theater?
	- b. Agenda setting
- 3. Department/Area Updates 30 minutes
	- a. Expansion of on-campus Lodging update Doug
	- b. Foundation Event Updates (North State Giving Tuesday, Virtual Alumni Reunion, Craft Fair) – Dawnie
- 4. [Holiday party planning](https://www.fastcompany.com/90570558/how-to-plan-a-virtual-holiday-office-party-that-doesnt-suck) and ideas

Step-Back Consulting Topic: Step back consulting – Reasons behind its importance and relevance

- 1. Breakout rooms -- *[Step Back Consulting Guidelines](https://teams.microsoft.com/l/file/993a07a8-3465-46e0-97b4-eb3ffeb0a065?tenantId=6a4e1fe2-8d01-47d3-98a7-33d619c9734f&fileType=pdf&objectUrl=https%3A%2F%2Fsiskiyous0.sharepoint.com%2Fsites%2FExpandedCabinet%2FShared%2520Documents%2FGeneral%2FStep-Back%2520Consulting%2FStep%2520Back%2520Consulting%2520Guidelines.pdf&baseUrl=https%3A%2F%2Fsiskiyous0.sharepoint.com%2Fsites%2FExpandedCabinet&serviceName=aggregatefiles) and [Notes](https://teams.microsoft.com/l/file/75828d46-6047-4a5a-9c2f-e0bc595a3e66?tenantId=6a4e1fe2-8d01-47d3-98a7-33d619c9734f&fileType=docx&objectUrl=https%3A%2F%2Fsiskiyous0.sharepoint.com%2Fsites%2FExpandedCabinet%2FShared%2520Documents%2FGeneral%2FStep-Back%2520Consulting%2FStep%2520Back%2520Consulting%2520-%2520Notes%2520TEMPLATE.docx&baseUrl=https%3A%2F%2Fsiskiyous0.sharepoint.com%2Fsites%2FExpandedCabinet&serviceName=recent) are available here. Please make sure notes are recorded for each group and returned to Debbie for compilation.*
- 2. Assign Step-Back Topics for the remainder of the academic year